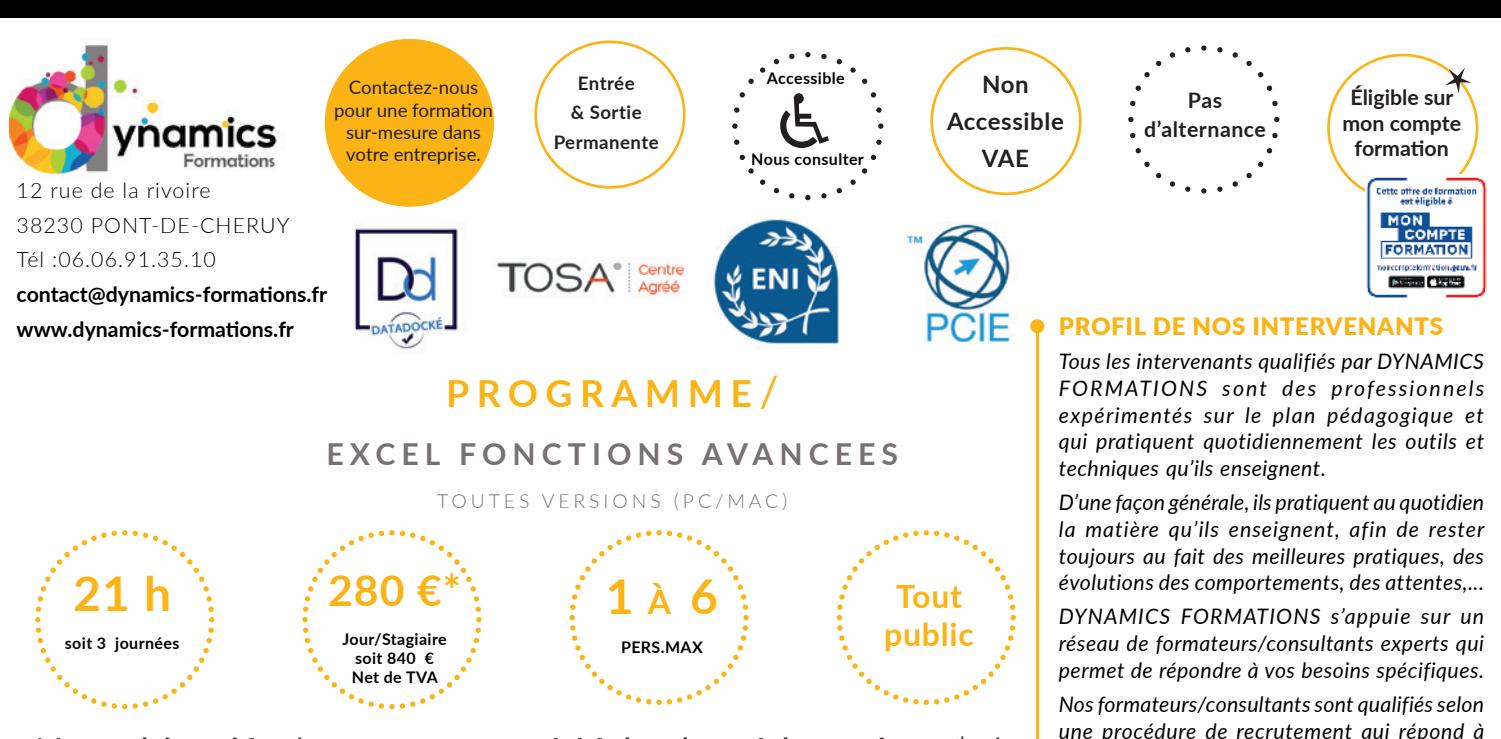

**A l'issue de cette formation, l'apprenant-e saura: Réaliser des calculs statistiques et de logique selon ses besoins d'analyse de données Mettre en évidence des données en créant des règles de mise en forme. Utiliser le mode plan et créer des sous-totaux pour obtenir rapidement des totaux**

**Synthétiser rapidement des données grâce à des** 

# **100% face à face pédagogique.**  Nos objectifs / Méthode pédagogique\* /

**Notre pédagogie est basée sur la mise en pratique de cas professionnels avec alternance d'apports théoriques et de mise en pratique tout au long du module afin de valider les acquis. Chaque stagiaire travaille sur un PC - support soit sur clés usb/accès intranet**

**tableaux croisés dynamiques personnalisés pré-requis:** *Avoir de bonnes connaissances d'Excel ou avoir suivi Excel intermédiaire*

## **• Savoir réaliser des calculs statistiques et de logique selon ses besoins d'analyse de données**

## **• Les formules et calculs avancés**

Créer des formules conditionnelles puis les utiliser avec d'autres fonctions statistiques (nb.si – moyenne.si – somme.si) ou des fonctions texte - Utiliser des fonctions recherche et référence (recherche V,…) et des fonctions logique (et, ou,…)

## **• Gestion des données**

Créer une liste personnalisée – Définir des critères de validation – Entourer les données non valides – Créer une liste déroulante – annoter des cellules

## **Évaluation: Exercices calculs et liste personnalisé.**

**• Savoir mettre en évidence des données en créant des règles de mise en forme. Utiliser le mode plan et créer des sous-totaux pour obtenir rapidement des totaux**

## **• Rappel tri et filtre**

Trier et filtrer sur plusieurs critères - Créer des filtres avancés

## **• Travailler en mode plan**

Créer – Utiliser le plan – Créer des sous totaux

## **• Les formules base de données**

Définir plage de cellule contenant la liste, définir la plage contenant le critère - Créer les formules base de données pour avoir différents statistiques -Statistiques sur un ou plusieurs critères

*une procédure de recrutement qui répond à nos exigences (cursus, parcours professionnels, compétences pédagogiques et d'animation, validation des supports de cours).* 

*DYNAMICS FORMATIONS est également très attentif aux qualités humaines de ses intervenants. Avec une expérience terrain et/ ou une expertise significative dans les domaines qu'ils animent, nos intervenants apportent des réponses pertinentes et réalistes.*

## LES MOYENS

#### *permettant de suivre l'exécution de l'action et d'en apprécier les résultats*

DYNAMICS FORMATIONS fournit un *émargement quotidien qui sera signé par chaque stagiaire présent par demi-journées et par le formateur.(via intranet)*

*Le suivi post formation est assuré par DYNAMICS FORMATIONS auprès des stagiaires, afin de garantir la pérennité des connaissances acquises. Nous contactons les stagiaires dans une période de 3 mois après la formation afin de s'assurer de la bonne mise en pratique des nouvelles compétences acquises.* 

*La référente est Mme* **Christelle CHEVASSUS**

## TYPE ACTION

#### **Action de formation**

## VALIDATION DE LA FORMATION

*1 attestation de stage sera remise au donneur d'ordre.*

*1 attestation de fin de stage reprenant les objectifs atteints sera envoyée par mail à chaque stagiaire suivant les résultats de l'évaluation.*

## SUIVANT LA THEMATIQUE:

*\* Possibilité de certification TOSA sous conditions*

- *\* Possibilité de certification PCIE sous conditions*
- *\* Possibilité de certification ENI sous conditions. Nous contacter*

#### TOUS LES TESTS SONT EN FRANCAIS

*Prévoir 1 heure pour chaque test passé*

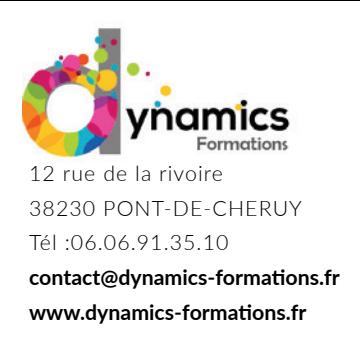

**Entrée & Sortie Permanente** 

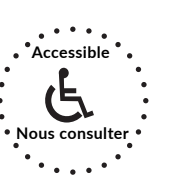

**Non Accessible VAE**

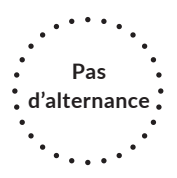

## **• Utiliser des mises en forme conditionnelle**

Appliquer une mise en forme prédéfinie – La modifier – La supprimer – Créer sa mise en forme conditionnelle – Gérer les mises en forme et les supprimer

## **• Protections**

Protéger une feuille, un classeur, une plage de cellule

## **Évaluation: Exercices calculs et formules conditionnelle.**

## **• Savoir synthétiser rapidement des données grâce à des tableaux croisés dynamiques personnalisés**

### **• Calculs avancés**

Générer une table à double entrée – Atteindre une valeur cible – Réaliser des scénarios – Utiliser le solveur et l'audit de formules

## **• Créer des tableaux ou graphiques croisés dynamiques**

Créer un tableau de données et tableau croisé dynamique - Créer, personnaliser et modifier un tableau ou graphique croisé dynamique - Créer un filtre du rapport, utiliser les segments, ajouter/enlever un champ - Regrouper des lignes ou des colonnes – Modifier la formule utilisée dans la synthèse -. Modifier l'affichage des valeurs – Créer de nouveaux calculs

**Évaluation: Exercices calculs et création tableaux croisés dynamiques.**

Regardez nos avis sur google avis: Nos clients parlent de nous...

Contactez-nous pour une formation sur-mesure dans votre entreprise.

> **Éligible sur mon compte formation** Cette offre de formation<br>est éligible à **MON COMPTE FORMATION**  $\leftarrow$  Coogle play

SARL au capital de 5 000€ - Vienne B 811 488 378 - Siren 811 488 378 - Code Naf 8559B

**SARL** 

au capital de 5 000€ - Vienne B 811 488 378 - Siren 811 488 378 - Code Naf 8559B

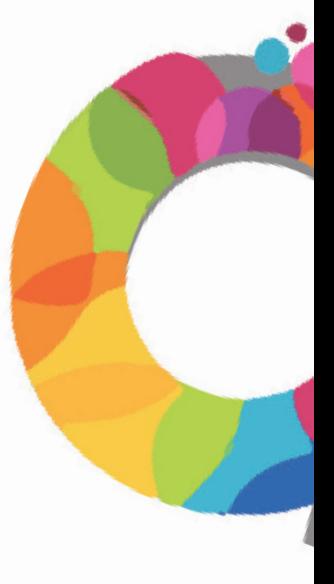